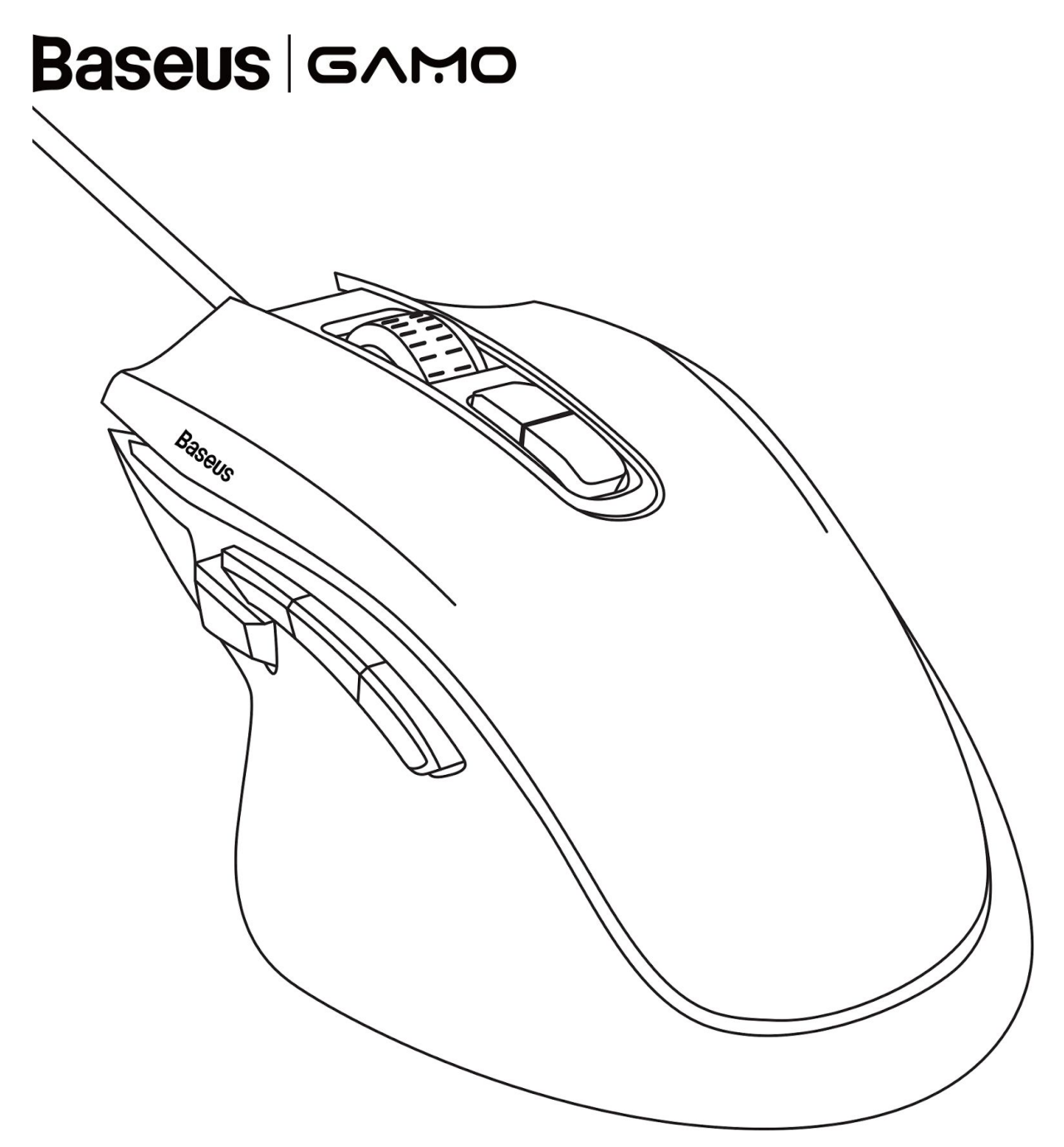

# Przewodowa mysz komputerowa Baseus GM01 z 9 programowalnymi przyciskami

Instrukcja obsługi

Proszę zapoznać się dokładnie z treścią instrukcji i zachować ją do późniejszego wglądu

### Parametry produktu

- Model: GM01
- Nazwa: Baseus GAMO 9 Programmable Buttons Gaming Mouse
- Materiał: PC + silikon
- Kolor: Czarny
- Interfejs: USB
- Zawartość zestawu:
	- Mysz
	- Instrukcja obsługi
	- Karta gwarancyjna
- Kompatybilność: Windows 2000 / XP / ME / Vista / 7 / 8 / 10, Android, Linux, iOS, macOS
- Wymiary: 131,2 mm x 81,6 mm x 42,4 mm
- Waga: 143,6 g (bez opakowania)
- Certyfikaty: CE, RoHS

#### Podłączenie urządzenia

- 1. Podłącz mysz do portu USB w komputerze.
- 2. Po podłączeniu myszy do portu USB zaświeci się wbudowane w nią oświetlenie LED.

#### Podstawowe sterowanie myszą

- Przełączenie pomiędzy trybem Gra, a Biuro: przytrzymaj przez około 4 sekundy wciśnięty środkowy przycisk myszy (scroll). Zmiana trybu, zostanie zasygnalizowana kilkukrotnym miganiem oświetlenia.
- Wyłączenie oświetlenia LED (działa tylko w trybie Gra): wciśnij kolejno klawisz wstesz i prawy przycisk myszy.

#### Pobieranie dodatkowego sterownika

[https://drive.google.com/file/d/10Q0DdD-I\\_C-QAQb8nBkoKhXbN5rrBcds/view](https://drive.google.com/file/d/10Q0DdD-I_C-QAQb8nBkoKhXbN5rrBcds/view)

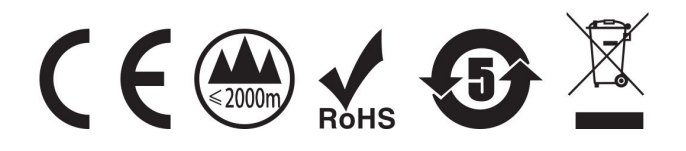

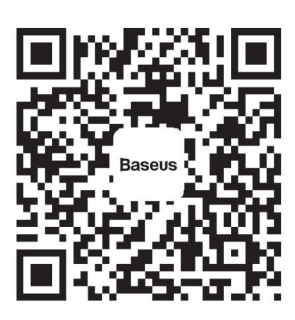

## **Baseus**

Shenzen Times Innovation Technology Co., Ltd. Adres: Room 03, 6/F, Building 3, WINLEAD, Fada Road, Bantian Street, Longgang District, Shenzen, China TEL: +86 755-82433603 Infolinia: 4000-712-711